*УДК 539.1.03*

# **МОДЕЛИРОВАНИЕ МЕТОДОМ МОНТЕ-КАРЛО ЭКСПЕРИМЕНТА TAIGA**

**© 2019 г. Е. Б. Постников1, \*, И. И. Астапов2, П. А. Безъязыков3, В. Ф. Борейко4, А. Н. Бородин4,**  М. Брюкнер<sup>5</sup>, Н. М. Буднев<sup>3</sup>, Р. Вишневский<sup>5</sup>, А. Ю. Гармаш<sup>6, 7</sup>, А. Р. Гафаров<sup>3</sup>, Н. В. Горбунов<sup>4</sup>. В. М. Гребенюк<sup>4, 8</sup>, О. А. Гресс<sup>3</sup>, Т. И. Гресс<sup>3</sup>, А. А. Гринюк<sup>4</sup>, О. Г. Гришин<sup>3</sup>, А. Н. Дячок<sup>3</sup>, **Д. П. Журов3, А. В. Загородников3, В. Л. Зурбанов3, А. Л. Иванова3, Ю. А. Казарина3, Н. Н. Калмыков1, В. В. Киндин2, П. С. Кириленко6, С. Н. Кирюхин3, В. А. Кожин1, Р. П. Кокоулин2, К. Г. Компаниец2, Е. Е. Коростелева1, Е. А. Кравченко6, 7, Л. А. Кузьмичев1,** М. Куннас<sup>9</sup>, А. Кьявасса<sup>10</sup>, А. А. Лагутин<sup>11</sup>, Ю. Лемешев<sup>3</sup>, В. В. Ленок<sup>3</sup>, Б. К. Лубсандоржиев<sup>12</sup>, **Н. Б. Лубсандоржиев1, Р. Р. Миргазов3, Р. Мирзоян3, 13, Р. Д. Монхоев3, Э. А. Осипова1, М. И. Панасюк1, Л. В. Паньков3, А. Л. Пахоруков3, А. А. Петрухин2, В. А. Полещук3, М. Попеску14, Е. Г. Попова1, А. Порелли5, В. В. Просин1, В. С. Птускин15, А. А. Пушнин3,** Р. И. Райкин<sup>11</sup>, Г. И. Рубцов<sup>12</sup>, Е. В. Рябов<sup>3</sup>, Б. М. Сабиров<sup>4</sup>, Я. И. Сагань<sup>4, 8</sup>, В. С. Самолига<sup>3</sup>, Л. Г. Свешникова<sup>1</sup>, Ю. А. Семеней<sup>3</sup>, А. Ю. Сидоренков<sup>12</sup>, А. А. Силаев<sup>1</sup>, А. А. Силаев (мл.)<sup>1</sup>, **А. В. Скурихин1, М. Слунечка4, А. В. Соколов6, 7, В. А. Таболенко3, Б. А. Таращанский3, Л. Г. Ткачев4, 8, А. В. Ткаченко4, М. Тлужиконт9, О. Л. Федоров3, Д. Хорнс9, К. Шпиринг5, И. И. Яшин**

 ${}^{I}$ Федеральное государственное бюджетное образовательное учреждение высшего образования <sup>и</sup> Московский государственный университет имени М.В. Ломоносова<sup>»</sup> Научно-исследовательский институт ядерной физики имени Д.В. Скобельцына, Москва, Россия дедеральное государственное автономное образовательное учреждение высшего образования

"Национальный исследовательский ядерный университет "МИФИ", Москва, Россия

*"Национальный исследовательский ядерный университет "МИФИ", Москва, Россия 3*

«Иркутский государственный университет", Научно-исследовательский институт прикладной физики", *"Иркутский государственный университет", Научно-исследовательский институт прикладной физики",* 

*- Григин, России*<br>Международная межправительственная организация Объев *Международная межправительственная организация Объединенный институт ядерных исследований,* 

*-*<br>5 Немецкий электронный синхротрон (L

*б* Федеральное государственное автономное образовательное учреждение высше

.<br><del>"Новосибирский национальный исследовательский государственный университет", Новосибирск, Россия</del>

*"Новосибирский национальный исследовательский государственный университет", Новосибирск, Россия 7*

Институт прикладной физики Российской академии наук", Нижний Новгород, Россия

ликладия<br>В Посударственное бюджетное образовательное учреждение высшего образования Московской с <sup>а</sup>Университет "Дубна", Дубна, Россия

<sup>9</sup>Университет Гамбурга, Институт экспериментальной физи

<sup>10</sup> Университет Турина, физический факультет и Национальный институт ядерной физики, Турин, Италия *10 Университет Турина, физический факультет и Национальный институт ядерной физики, Турин, Италия*

*11Федеральное государственное бюджетное образовательное учреждение высшего образования*

*"Алтайский государственный университет", Барнаул, Россия 12Федеральное государственное учреждение науки Институт ядерных исследований Российской академии наук,*  и и Москва, Россия<br><sup>13</sup>Институт Макса Планка, Мюнхен, Германия

<sup>14</sup>Институт космических наук, Бухарест, Румыния

<sup>15</sup>Федеральное государственное бюджетное учреждение науки Институт земного магнетизма,

ионосферы и распространения радиоволн имени Н.В. Пушкова Российской академии наук, Москва, Россия *ионосферы и распространения радиоволн имени Н.В. Пушкова Российской академии наук, Москва, Россия \*E-mail: evgeny.post@gmail.com*

Поступила в редакцию 10.10.2018 г. После доработки 20.02.2019 г. Принята к публикации 26.04.2019 г.

Гамма-обсерватория TAIGA (Tunka Advanced Instrument for cosmic ray physics and Gamma-ray Astronomy) ориентирована на исследования гамма-квантов с энергией от единиц до сотен ТэВ. В основе работы обсерватории – комбинированный метод выделения широких атмосферных ливней (ШАЛ) от гамма-квантов, объединяющий черенковские телескопы с анализом изображения ШАЛ

(TAIGA-IACT) и широкоугольные черенковские детекторы с измерением времени прихода светового фронта ШАЛ (TAIGA-HiSCORE). Для оценки чувствительности экспериментальной установки и сравнения получаемых на ней данных с теоретическими предсказаниями было проведено моделирование установки методом Монте-Карло. В статье приводится описание программного обеспечения, параметров модели и алгоритмов моделирования и текущий статус работ по моделированию эксперимента TAIGA.

**DOI:** 10.1134/S0367676519080337

#### ВВЕДЕНИЕ

Гамма-обсерватория TAIGA является частью Тункинского астрофизического центра (Бурятия), включающего также компоненты для изучения физики заряженных космических лучей высокой энергии [1, 2]. Для гамма-астрономии предназначена сеть атмосферных черенковских гамма-телескопов (IACT) [3] в сочетании с сетью широкоугольных оптических станций с измерением времени прихода светового фронта ШАЛ TAIGA-HiSCORE [4]. Площадь установки планируется довести до 10 км<sup>2</sup> без применения традиционных стереоскопических систем близкорасположенных телескопов IACT [5], т. к. подавлению фона космических лучей способствует очень хорошее угловое разрешение (~0.1° при энергии 100 ТэВ).

Установка будет регистрировать гаммакванты с энергией от 30 ТэВ (IACT совместно с TAIGA-HiSCORE) и с более низким порогом  $\sim$ 1 ТэВ в режиме изолированной работы IACT без TAIGA-HiSCORE. Решение стоящих перед ней задач [1, 2, 6] требует тщательного моделирования всех ее компонентов: телескопов IACT и широкоугольных оптических станций.

# 1. ПРОГРАММНОЕ ОБЕСПЕЧЕНИЕ

Моделирование ШАЛ осуществлено программой CORSIKA 7.3500 [7]. Отклик детекторов широкоугольной установки TAIGA-HiSCORE имитирован с помощью специального программного обеспечения sim\_score [8], основанного на программном пакете IACT/ATMO [9]. Моделирование отклика телескопа IACT было проведено двумя независимыми способами: стандартной программой sim\_telarray [9] и созданным в ОИЯИ, Дубна (ОПТИКА-TAIGA), и НИИЯФ МГУ программным обеспечением для симуляции телескопа TAIGA [10].

## 2. ПАРАМЕТРЫ МОДЕЛИРУЕМОЙ УСТАНОВКИ

Телескоп состоит из 29 зеркал диаметром 60 см, расположенных по схеме Дэвиса–Коттона [11] с фокусным расстоянием 4.75 м. В камере телескопа 560 пикселей гексагональной формы с угловым размером ~0.36°, составленных из фотоумножителя (ФЭУ) и конуса Винстона [12], увеличивающего площадь фотокатода ФЭУ в 3 раза. Камера разделена на модули по 28 ФЭУ (4 × 7). Диаметр угла обзора всей камеры телескопа составляет 9.6°.

Широкоугольная установка TAIGA-HiSCORE включает 43 станции (~100 в 2019 г.) в узлах регулярной сетки с шагом 106 м. Станции состоят из 4 ФЭУ, площадь каждого из которых увеличена в 4 раза с помощью конуса Винстона [12], а угол обзора составляет  $\sim 0.6$  ср.

### 3. АЛГОРИТМЫ И МЕТОДЫ

Отклик IACT симулирован в 3 шага. Сначала методом трассировки лучей [13] прослежены все черенковские фотоны ШАЛ из CORSIKA с учетом таких факторов, как поглощение в атмосфере в зависимости от длины волны без учета многократного рассеивания; затенение зеркал камерой; отражение от зеркал в соответствии с законами классической оптики с коэффициентом отражения полированного алюминия 0.9; случайные повороты зеркал из-за неидеальности их юстировки (размытие в фокусе 10 мм); случайное отклонение направления отраженного луча из-за неидеальности поверхности зеркала (размытие в фокусе 1 мм); прохождение через защитный экран камеры из плексигласа, включая преломление и зависящие от угла падения коэффициенты отражения на входе и выходе и зависящий от длины волны коэффициент поглощения в толще материала; прохождение через конусы Винстона в соответствии с их чертежами и с учетом только отражения от идеальной поверхности с коэффициентом отражения 0.90.

Затем имитирован отклик ФЭУ, учитывающий зависимость квантовой эффективности и эффективности собирания электронов от длины волны фотона, в результате чего определено время образования и число фотоэлектронов в каждом ФЭУ камеры. На этом этапе также симулированы фотоэлектроны, образованные фоновой засветкой ночного неба (разыграно их число и время их образования в каждом ФЭУ).

Далее симулирован блок оцифровки импульсов на основе микросхемы MAROC3 [14], триггерные условия сбора данных и процедура их ана-

4

*dN*/(*Ndl*), град–1

2

3

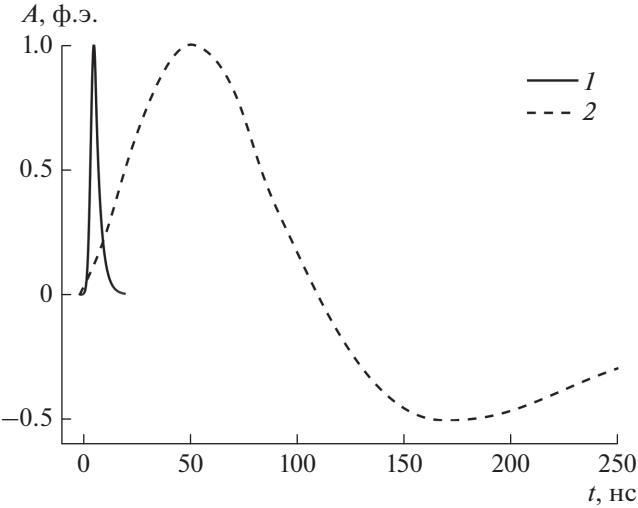

**Рис. 1.** Симулированная форма однофотоэлектронного импульса на выходе формирователя импульсов: *1 –* формирователя коротких импульсов, амплитуда суммы которых участвует в выработке триггера сбора данных; *2* – формирователя длинных импульсов: амплитуда их суммы фиксируется через 35 нс после срабатывания триггера.

логового считывания. Фотоэлектроны на выходе ФЭУ размывались по времени в соответствии с формой на выходе формирователя импульсов (рис. 1), амплитуда импульсов разыгрывалась из экспериментального распределения, в том числе с учетом послеимпульса [15], после чего импульсы в каждый момент времени складывались в суммарный импульс одного ФЭУ. Триггер в одном модуле из 28 ФЭУ срабатывал при превышении амплитуды импульса как минимум в двух ФЭУ порогового значения, если интервал между превышениями в одном и втором ФЭУ менее 15 нс. Во всех ФЭУ модуля, в котором сработал триггер, фиксируются значения амплитуд импульсов на выходах формирователя через 35 нс после срабатывания триггера, в соответствии с результатами лабораторных измерений.

#### 4. РЕЗУЛЬТАТЫ

Описанные алгоритмы и программное обеспечение позволили собрать банк модельных данных для отработки методов анализа данных и последующего сравнения с экспериментом. Банк данных состоит из наигранных методом Монте-Карло ШАЛ, порожденных первичными гамма-квантами с различными энергетическими распределениями и с зенитными углами прихода в диапазоне 10°–40°, а также из ШАЛ от первичных протонов и ядер, углы прихода которых отклоняются от направления оси телескопа на величину вплоть до  $\pm 10^{\circ}$ .

Первые результаты сравнения моделирования с экспериментом опубликованы в [1] для тесто-

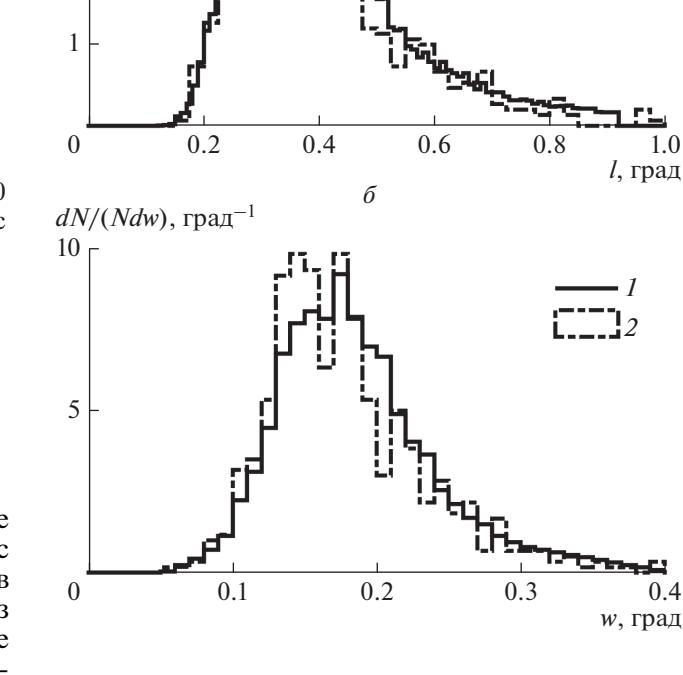

*а*

**Рис. 2.** Распределение длины (*l*, рис. 2*а*) и ширины (*w*, рис. 2*б*) изображения в камере телескопа: *1* – эксперимент, *2* – моделирование первичных протонов энергий 3–100 ТэВ в условиях, идентичных условиям наблюдения в эксперименте.

вой работы прототипа телескопа с 6 зеркалами. Для телескопа с 29 зеркалами наблюдается согласие между модельными и экспериментальными значениями параметров Хилласа [16]: длина и ширина (рис. 2) и полное число фотоэлектронов изображения [6]. Оценена ожидаемая чувствительность установки для поиска локальных источников гамма-квантов:  $(0.5-1) \cdot 10^{-13}$  Тэ $B \cdot cm^{-2} \cdot c^{-1}$  в диапазоне 30–200 ТэВ при 300 ч наблюдения источника [1].

#### ЗАКЛЮЧЕНИЕ

Осуществлено полное моделирование установок TAIGA-IACT (двумя независимыми способами) и TAIGA-HiSCORE эксперимента TAIGA. Проведено сравнение значений основных анализируемых в эксперименте физических параметров с их модельными предсказаниями. Продолжается усовершенствование модели путем учета дополнительных факторов, сравнение с экспериментом и дальнейший набор статистики.

*1 2*

Работа поддержана Минобрнауки России (госзадания 3.9678.2017/БЧ, 3.904.2017/ПЧ, 3.6787.2017/ИТР, 1.6790.2017/ИТР), грантом РФФИ 16-29-13035, выполнена с использованием оборудования ТАЦКП в рамках соглашения с Минобрнауки России (уникальный идентификатор RFMEFI59317X0005).

# СПИСОК ЛИТЕРАТУРЫ

- 1. *Кузьмичев. Л.А., Астапов И.И., Безъязыков П.А. и др*. // ЯФ. 2018. Т. 81. № 4. С. 469; *Kuzmichev L.A., Astapov I.I., Bezyazeekov P.A. et al*. // Phys. Atom. Nucl. 2018. V. 81. № 4. P. 497.
- 2. *Буднев Н.М., Астапов И.И., Безъязыков П.А. и др.* // Изв. РАН. Сер. физ. 2019. Т. 83. № 8. С. 1049.
- 3. *Weekes T.C., Cawley M.F., Fegan D.J. et al.* // Astrophys. J. 1989. V. 342. P. 379.
- 4. *Астапов И.И., Барбашина Н.С., Богданов А.Г. и др*. // Изв. РАН. Сер. физ. 2017. Т. 81. № 4. С. 495; *Astapov I.I., Barbashina N.S., Bogdanov A.G. et al*. // Bull. Russ. Acad. Sci. Phys. V. 81. № 4. P. 460.
- 5. *Kohnle A., Aharonian F., Akhperdzhanian A. et al.* // Astropart. Phys. 1996. V. 5. P. 119.
- 6. *Свешникова Л.Г., Астапов И.И., Безъязыков П.А. и др.* // Изв. РАН. Сер. физ. 2019. Т. 83. № 8. С. 1061.
- 7. *Heck D., Knapp J., Capdevielle J.N. et al.* // Report FZKA 6019. Karlsruhe: Forschungszentrum, 1998.
- 8. *Tluczykont M., Hampf D., Horns D. et al.* // Astropart. Phys. 2014. V. 56. P. 42.
- 9. *Bernlöhr K.* // Astropart. Phys. 2008. V. 30. № 3. P. 149.
- 10. *Postnikov E.B., Grinyuk A.A., Kuzmichev L.A. et al.* // J. Phys. Conf. Ser. 2017. V. 798. Art. № 012030.
- 11. *Davies J.M., Cotton E. S.* // J. Sol. Energy Sci. Eng. 1957. V. 1. P. 16.
- 12. *Winston R.* // J. Opt. Soc. Am. 1970. V. 60. P. 245.
- 13. *Spencer G.H., Murty M.V.R.K.* // J. Opt. Soc. Am. 1962. V. 52. № 6. P. 672.
- 14. *Franz S., Barrillon P.* // Nucl. Instr. Meth. Phys. Res. A. 2009. V. 610. № 1. P. 35.
- 15. *Mirzoyan R., Lorenz E., Petry D. et al*. // Nucl. Instr. Meth. Phys. Res. A. 1997. V. 387. P. 74.
- 16. *Hillas A.M.* // Proc. 19nd ICRC. (La Jolla, 1985). V. 3. P. 445.